## SAP ABAP table V\_FDIRT {Generated Table for View}

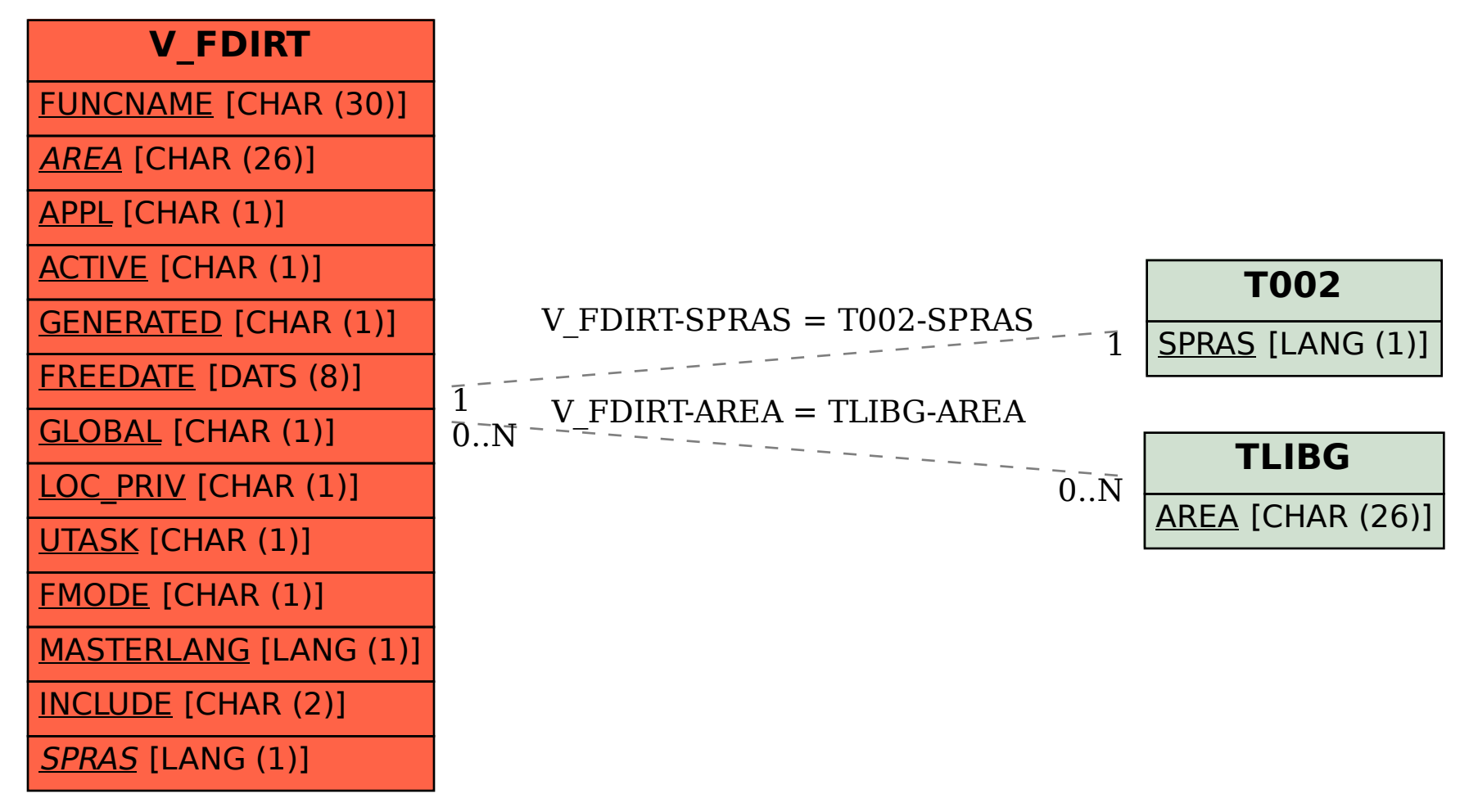